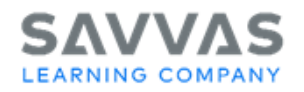

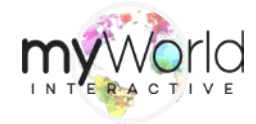

## **Next Steps Flow Chart**

You've just completed your myWorld Interactive (MWI) training, and you're probably wondering, **"What should I do next?"** Begin by determining the appropriate set-up path for your EasyBridge implementation: [EasyBridge Plus](https://mypearsontraining.com/products/easybridge-plus) [EasyBridge Auto](https://mypearsontraining.com/products/easybridge-auto) [EasyBridge Basic](https://mypearsontraining.com/products/easybridge)

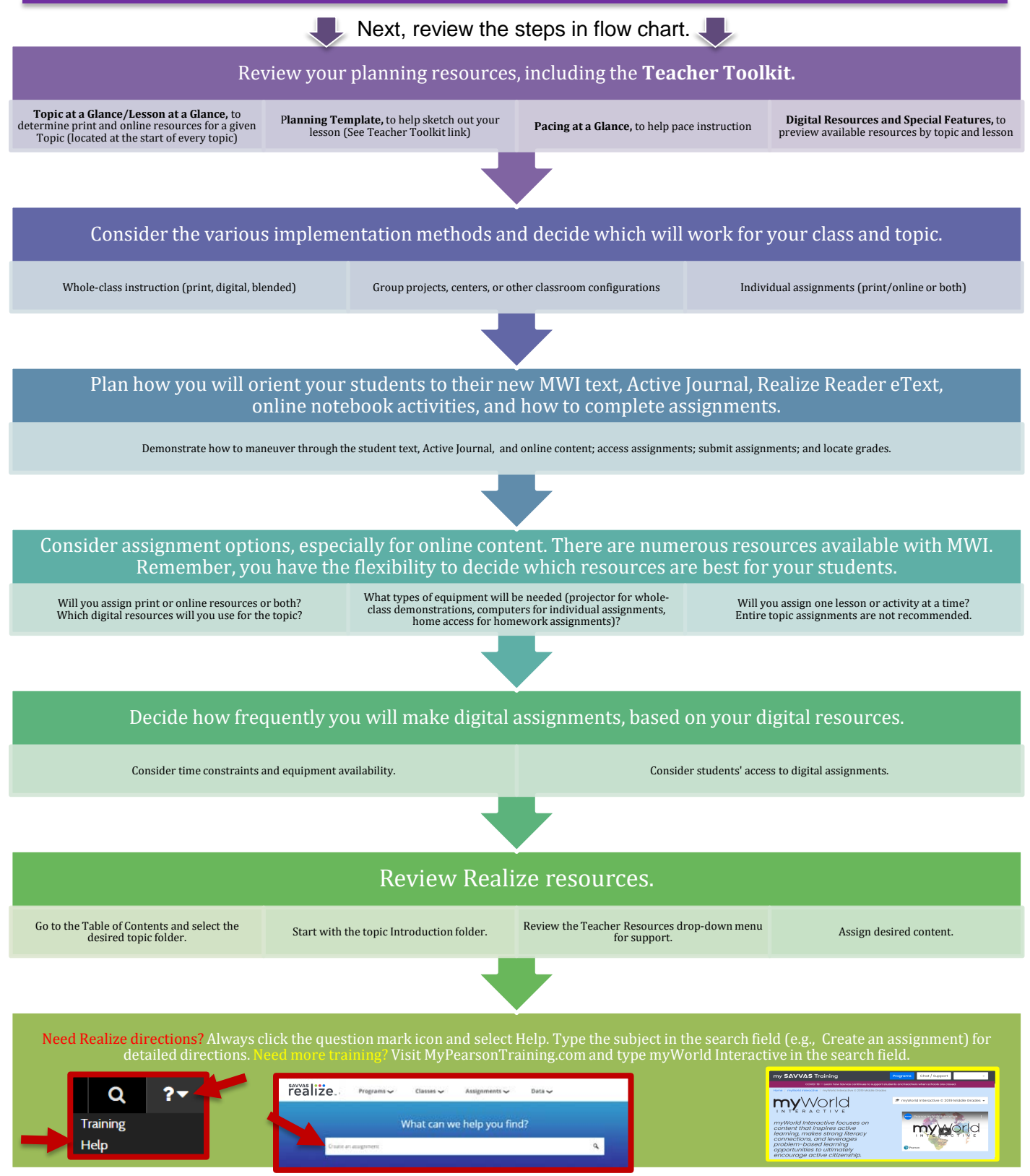

Copyright © 2020 Savvas Learning Company LLC All Rights Reserved. Savvas™ and Savvas Learning Company™ are the exclusive trademarks of Savvas Learning Company LLC in the US and in other countries. Pearson and Pearson logo are registered trademarks of Pearson Education, Inc.